## **Adobe Photoshop 2022 (Version 23.2) License Key For PC 64 Bits {{ latest updaTe }} 2022**

Installing Adobe Photoshop and then cracking it is easy and simple. The first step is to download and install the Adobe Photoshop software on your computer. Then, you need to locate the installation.exe file and run it. Once the installation is complete, you need to locate the patch file and copy it to your computer. The patch file is usually available online, and it is used to unlock the full version of the software. Once the patch file is copied, you need to run it and then follow the instructions on the screen. Once the patching process is complete, you will have a fully functional version of Adobe Photoshop on your computer. To make sure that the software is running properly, you should check the version number to ensure that the crack was successful. And that's it - you have now successfully installed and cracked Adobe Photoshop!

Windows How To Using Adobe Photoshop CS4 Crack

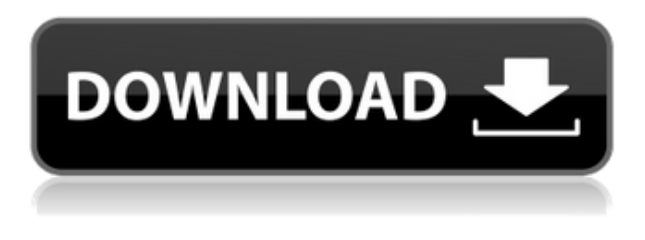

With Creative Cloud, you get desktop apps and an online cloud service (plus a subscription to the cloud service). This pooled storage takes your projects anywhere, and Photoshop can also look different on different platforms as the software is separated into two apps (Adobe Photoshop and Adobe Photoshop Lightroom). Using the cloud is, of course, more convenient and nicer when you're not touring the world as with Traditional Photoshop and Lightroom on the desktop. Even if you're a klutz, Photoshop is easy enough to use that no one should get stressed out over the fact that if your mouse moves just a little bit off the screen, you could miss out on your masterpiece. There's literally no trial or prompt to buy, so Photoshop really is the Photoshop. It's also easier to use than most other image editors – save for Illustrator – primarily because it's already in your computer. And while it's seen some competition in the years since it came out, and some changes in the long line of Adobe products, Photoshop has maintained an upper hand over the years in image editing. Its functions and capabilities remain competitive as well. Sure, we've been spoiled by the nuts and bolts of today's cutting-edge mobile cameras and some of the choices that have influenced what can be done with the pictures taken. But the time has come for a little shift in how people approach their pictures. Sure, you can cluck your tongue or ask your friends to do some work with their phones. What we still embrace is all the breadth and feel of someone's photos.

## **Adobe Photoshop 2022 (Version 23.2) Download free License Code & Keygen Keygen For (LifeTime) [32|64bit] 2023**

The Pen Tool works like the pencil tool found in all graphic design design programs. It's one of the only tools where color fills can be linked to a specific area for a more refined selection. In other programs you can only select a specific area. In three different ways, the Patch Tool works like the magic wand. You can use it as a selection, background eraser, or cutting tool. The brushes on the tool act as a tonal filter to apply the right amount of color for the overall look of your image. The area beneath the previous brush applied can use that color as a guide during its next application. When you work with pictures in the dark, the little icon at the top left corner of the image is a lifesaver. It has two functions: The Hand Tool allows you to move the focus to a portion of the image, and the Selection Brush Tool allows you to apply color from a specific area, instead of a specific color, to the canvas. Both the Hand Tool and Selection Tool can be used to select an object by clicking and dragging. **What It Does:** Photoshop's Quick Selection tool will allow you to quickly identify objects in an image. Drag a box around the desired area to make a selection, and then use the Edit > Select > Modify > Expand Selection window to combine the layers into one. Photoshop will also automatically expand the selection and, if you apply a pattern from the selection technique, it will fill the shape with the foreground of that pattern. A second click expands the selection to include the background. Click the Expand button again to remove the background. 933d7f57e6

## **Adobe Photoshop 2022 (Version 23.2) Serial Number Incl Product Key {{ New! }} 2023**

Adobe Photoshop Creative Cloud – A powerful and collaborative social platform for creative teams where they use software and services, such as Adobe Creative Cloud Creative Suite, OmniGraffle, Adobe Stock and Sketch, to build creative projects. The version 2023 of Photoshop CC is using the macOS Mojave operating system and architecture. The software allows to edit various types of files, including RAW, JPG, TIFF, GIF, PNG, PSD, TIFF, and more. It also supports popular online file hosting services like Flickr, Dropbox, Instagram, and FTP servers. The design facilitates the efficiency of the software and makes it easier to pick a stylish color scheme. In the end, it takes the part of Adobe. The software makes editing your photos with various adjustments such as crop, filters, etc. If you are searching for a top-notch file manager to your Mac, the Mac Files may be the software that is best for you. The software not only supports Dropbox, Flickr, Google Drive, OneDrive, and others, but it is also giving space for adding different FTP files. Moreover, it can backup your files to the cloud services and other FTP servers. The Mac Elements also offers your files a bit moving and auditing and the software is capable of compressing and decompressing files. Eventually, this tool will also perform mobile backups. It can also be integrated with QuickTime for editing, photography, video, and iMovie, allowing you to sync your favorite files. Finally, it will keep you updated with all your active social accounts.

old photoshop download mac download photoshop cc 2020 maclife photoshop 7.0 download app macalabs sketching photoshop brushes free download photoshop download mac kostenlos photoshop 2018 download free windows 10 photoshop 2021 download free windows 10 adobe photoshop free download for windows 7 apps photoshop download mac os photoshop download mac m1

Adobe Photoshop Elements 6 Introduction contains detailed information about the features of Adobe Photoshop Elements 6 while at the same time being a handy online guide to getting up to speed quickly with your new computer software. Adobe Photoshop CS5 is a versatile image-editing and graphiccreating software program. It includes many features that work together in unique ways to enhance images and documents. It includes personal and professional tools in a single, more powerful package. Get up-to-date information to get the most from the latest version of Photoshop CS5 Authoring. Now, you can get up-to-date information for Photoshop CS5 Authoring to make the most of the newest features, tutorials, and books in a fast-paced environment. Adobe offers a free, standalone personal edition of Photoshop for basic, desktop use. The software has become ubiquitous for Windows but has never been included in a Microsoft Office suite, which suggests that it fits very well with an Apple environment. However, don't expect it to replace your native image editors; without some tweaks, Photoshop won't create native files, so you'll need to use a third-party photo editing application. (That's the only downside to Photoshop Elements -- it can't add timers or effects to your photos. We looked for a solution but found none.) Adobe has added support for double-angle reflections to Photoshop CC (2017 version). There are other image editing features as well, including improved drawing tools, layers and effects, a new style system, filters, and image retouching tools(Opens in a new window).

Like many people, I began using Photoshop as a means of editing images for publication. Eventually, as a profession, I've evolved to using Photoshop for all of my creative design needs, whether it's retouching images, creating new images from scratch, or just applying specific tweaks and adjustments. Over the

years, Photoshop has become a critical part of my design workflow: It's the tool I use to retouch images for publication, to create new ideas for web projects, and even to work on artwork from other people. In this, the complete cheat sheet for Photoshop, we'll show you every basic feature of Photoshop CS4, CS5, and CS6—from the fundamentals of using tools and working with layers to the new Live Workflow—and a host of tips and tricks to help you master this powerful but easy-to-learn software. Photoshop is a powerful image-editing program that is a great choice for creating and manipulating features such as adjustments, layers, and selections. This guide to Photoshop CS5 is designed for beginners, but beginners with experience will find plenty to like about it, too, especially if they're comfortable using a computer. Particular focus is placed on the interface, which requires only modest training to master. Among the topics covered are **Basic User Interface Settings** and **Using the Hand Tool**, which are important to your workflow and allow you to create precise selections, among other things. Yet even with a decent understanding of the underlying Principles, you can still find many new ideas to explore.

<https://techplanet.today/post/top-download-atapwd-12-hard-disk-password-utility> <https://techplanet.today/post/flughafenfeuerwehr-simulator-2013-seriennummer-crack> <https://techplanet.today/post/solucionario-fisica-general-santiago-burbano-32-edicion-hot> <https://techplanet.today/post/adobe-acrobat-pro-dc-2018-offline-installer-setup-windows-10-8-7> <https://techplanet.today/post/flexispy-torrent-free-download-better> <https://techplanet.today/post/autocad-2010-64-bit-adlmintdll-crack-download-link> <https://techplanet.today/post/download-proplusww-propsww2cab-office> <https://techplanet.today/post/anno-1404-venice-serial-key> <https://techplanet.today/post/zmodeler-3-crack-download> <https://techplanet.today/post/skyrim-voicesbsa-english-verified> <https://techplanet.today/post/batman-arkham-asylum-save-game-fix-crack-link>

Adobe Photoshop is the most well-known Adobe app. It has increasingly popular features that make it the tool of choice for graphic designers. It leverages AI to help speed up your workflow. It has over a million software users. It's a tool that makes it possible to take the best from different software tools and combine them into a single tool. It's a software that can work on every type of image and graphic. It's a tool that's used in every type of design task. Elements is Adobe's consumer photo editing application that makes it easier than ever to edit high-quality photos. Elements provides much of the magic of Photoshop with an easy to use interface, and it can now be used to edit and produce professional-quality videos. These features enable you to create truly amazing photos and videos. When we talk about the concept of \"Separate voices\", it is the easiest way which explains the concept of Photoshop, own the voice. Turning the \"Adobe Photoshop Elements\" into a plug-in, the next step is Photoshop CS5 which can be the best version of the software. Photoshop Creative Suite 5 for Mac & Windows provides a wide range of features, which include, the best of Photoshop, the perfect piano, the perfect photo, special, secrets, and a lot of other and more. Also included was a new Lens Blur filter (previously known as Bokeh) which allows you to blur areas of an image to produce a depth of field effect in your images. In 2020, Adobe introduced a range of new features, such as the ability to switch the undo history on and off, the improved ability to edit on a background layer, and an improved text feature that now supports Japanese encodings.

As Substance Designer advances, you'll soon see the new bridges that will connect your assets to PS simultaneously. Among other things, this will allow you to use various types of files, such as Layers, 3D and video, in Substance Designer to create a smart and unified workflow. You can apply effects and control settings to different versions in PS layer and replace or remove parts of assets in the collection, and get a smooth preview in the designer. You'll also be able to send the asset workflow to Photoshop,

download the PSDs and use them to edit your assets in PS, all in a single user interface. Photoshop CC 2021 will also see the introduction of a new UI designed for multi-person projects, with a new workflow experience for more natural illustration and animation. In Photoshop Elements, we're working on a new photo feature set that includes advancements such as the ability to copy/paste live off of any device, including an upcoming touch-based feature set, and solid completion of 3D and video support. Additionally, new versions of the current Elements line – including Canvas – and Air 's newest features are being introduced. Workflows are at the very core of what Photoshop is all about. This is why we're so excited to be exploring how to better enable users to manage their work, both for novices and for people of all levels of skill. In this release we're doing something never before done: we're rethinking Photoshop's core workflows and will be providing the public with the opportunity to test these ideas early. We expect to roll them out in the coming weeks to see what you think.